# Foto Tipp

## Tabletop-Fotografie

**Ob für Internet-Aktionen, Stilllive-Fotografie oder Produktfotografie für einen Katalog – Ein kleines Studio für diese Zwecke kostet heute nicht mehr viel Geld und macht jede Menge Spaß! In diesem Foto-Tipp gehen wir auf die Ausrüstung ein und die wichtigsten Einstellungen:**

### **Beleuchtung**

Im Grund könnte man ganz normale LED-Lampen verwenden, mit dem Nachteil, dass das Licht zu hart wird. Dies könnten Sie aber wieder mit einem Lichtzelt vermeiden. Wichtig ist nur, dass Sie nicht unterschiedliche Lampen verwenden.

Besser sind natürlich ein Studioblitz oder eine Dauerlicht-Anlage. Hier gibt es für jede denkbare Aufgabe sogenannte Lichtformer, die erst das gewünschte Resultat bringen.

### **Aufnahmetisch und Hohlkehle**

Das einfachste "Studio" besteht aus einem weißen Fotokarton, den Sie im Schreibwarenladen kaufen können. Um damit eine einfache Hohlkehle herzustellen, kleben Sie eine Hälfte des Kartons auf dem Fußboden oder Tisch fest und lehnen die andere Hälfte an die Wand. Bei einem Aufnahmetisch geht es natürlich wesentlich einfacher, da dieser stabiler ist. Außerdem gibt es Tische, deren Auflage milchig transparent ist und die somit von hinten beleuchten werden können, was in vielen Fällen den Schattenwurf des Motives verhindert.

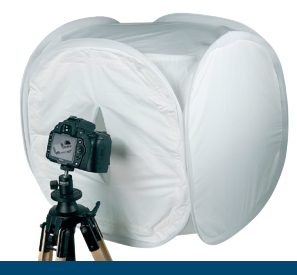

## **Lichtzelt**

Ein Lichtzelt besteht aus transparentem, weißem (Nylon)-Stoff, wie er zum Beispiel auch beim Drachenbau zum Einsatz kommt. Es ist ein absolutes Muss, wenn Ihre Motive spiegelnde Oberflächen haben. Fotografieren Sie zum Beispiel ein Schmuckstück, so würde sich im Schmuckstück ohne Lichtzelt die komplette Umgebung abbilden, einschließlich Sie als Fotograf! Ob Glas, Chrom oder auch halbmatt lackierte Produkte – ein Lichtzelt bringt eine erhebliche Steigerung der Qualität Ihrer Bilder!

Lichtzelte gibt es in vielen Größen, zusammenklappbar oder wie ein kleines Iglu-Zelt aufbaubar. Die Beleuchtung steht außerhalb des Zeltes, man fotografiert durch ein kleineres Loch, damit die Kamera im Motiv nicht erkennbar ist.

Kommen wir zu den Einstellungen der Kamera:

### **Bildqualität und Auflösung**

Stellen Sie eine Auflösung von mindestens 14 Megapixel ein. Sie werden zwar diese für das Internet nicht benötigen, aber vielleicht für einen Prospekt.

Die Bildqualität (Komprimierung) sollte auf der besten Einstellung stehen.

Normalerweise speichern Sie so Ihre Bilder im JPG-Format ab. Das ist ausreichend, auch für spätere Bearbeitungen. Sollten Sie sich mit Ihren Einstellungen nicht sicher sein, dann speichern Sie zusätzlich das Bild im RAW-Format ab. Speichern Sie auf keinen Fall nur das RAW-Format, da Sie Bilder im RAW-Format generell nachbearbeiten müssen.

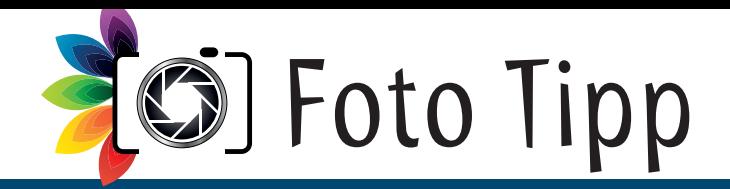

### **Brennweite und Objektiv**

Fotografieren Sie keinesfalls mit Weitwinkel, da hier Ihre Motive verzerrt und unnatürlich dargestellt werden. Außerdem entsteht damit zu viel Hintergrund im Bild. Schon alleine deshalb ist ein Handy für diese Art der Fotografie völlig ungeeignet. Die ideale Brennweite beträgt ca. 50 bis 100 mm (auf Kleinbild gerechnet), für kleinere Objekte wie zum Beispiel Ringe, eventuell 150 mm.

Ob Sie ein spezielles Makro-Objektiv benötigen, hängt letztlich von Ihren Motiven ab. In der Regel können Sie mit Ihrer Kamera Objekte in der Größer einer Scheckkarte ohne spezielles Makro-Objektiv fotografieren.

### **Belichtung**

Stellen Sie die Kamera auf den "M-Modus", damit Sie Blende und Verschlusszeit selbst bestimmen können.

Die Verschlusszeit stellen Sie auf ca. 1/60 wenn Sie eine Blitzanlage verwenden.

Achtung: Die Verschlusszeit darf bei den meisten Spiegelreflex-Kameras nicht über 1/200 sec. sein!

- Sollten Sie Dauerlicht benutzen, kann die Verschlusszeit deutlich länger sein.
- Die Blende sollte ca. F 11 bis F 22 sein. Damit haben Sie genug Schärfentiefe.
- Die Blitzanlage stellen Sie so ein, dass bei den oben genannten Werten die Belichtung korrekt ist.
- Nehmen Sie eine Dauerbeleuchtung, dann spielen Sie mit der Verschlusszeit, bis die Belichtung korrekt ist.

Machen Sie am besten immer 3 Aufnahmen von einem Motiv mit unterschiedlichen Belichtungen. Dafür bieten viele Kameras eine Belichtungsreihen-Automatik an, oft "BKT" oder "Auto-Bracketing" genannt.

### **ISO**

Jede Kamera hat eine Empfindlichkeitseinstellung, die sogenannte ISO. Aus Qualitätsgründen sollte diese möglichst niedrig sein, empfohlen sind hier 100 bis 200 ISO. Stellen Sie auf jeden Fall "ISO-Automatik" aus!

### **Weißabgleich**

Der Weißabgleich ist für die korrekte Farbe im Bild zuständig. Dieser muss bei Studioaufnahmen idealerweise manuell eingestellt werden. Sie finden die Funktion unter "WB" (Whitebalance).

Das Symbol für den manuellen Weißabgleich ist meist

### Dabei gibt es 2 Vorgehensweisen:

Verwenden Sie eine Blitzanlage, so fotografieren Sie ein weißes Blatt Papier formatfüllend ab. Es darf nicht überbelichtet sein, lieber etwas unterbelichtet. Jetzt müssen Sie im Menü Ihrer Kamera dieses Bild als Referenzbild zuweisen.

Die andere Möglichkeit ist, dass Sie im Menü Ihrer Kamera den Weißabgleich-Messmodus aktivieren und ein weißes Blatt anmessen. Das funktioniert nur bei Dauerlicht. Bei Canon-Kameras ist in der Regel nur die erstgenannte Vorgehensweise möglich.

Alle im Foto-Tipp erschienenen Beiträge sind urheberrechtlich geschützt und erheben keinen Anspruch auf Vollständigkeit. Alle Rechte, auch Übersetzungen, sind vorbehalten. Reproduktionen gleich welcher Art, ob Fotokopie, Mikrofilm oder Erfassung in Datenverarbeitungsanlagen, nur mit schriftlicher Genehmigung des Herausgebers. Aus der Veröffentlichung kann nicht geschlossen<br>werden, dass die beschriebene Lösung oder verwendete Bezeichnung frei von gewerblichen Schutzrechten Dritter sind.

Herausgeber: Jens Kestler, www.digitalfotokurs.de

### **Kontrast-Korrektur**

Viele Kameras bieten eine Kontrastkorrektur an, die zum Beispiel bei Nikon "Active D-Lighting" oder bei Canon "Auto Lighting" heißt. Schalten Sie diese auf "Aus".

### **Bildoptimierung**

Bei Canon "Bildstil" und bei Nikon als "Picture Control" oder "Bildoptimierung" bezeichnet.

Hier können Sie wählen, wie die Farben, der Kontrast und die Schärfe eines Bildes behandelt werden sollen. Die Standard-Einstellung ist nicht immer optimal für Produktaufnahmen. Generell zu empfehlen ist, die Schärfe ein wenig höher einzustellen und eventuell auf "Neutral" zu gehen. Auch vertragen manche Produkte einen höheren Kontrast. Das ist aber von Ihren Produkten abhängig, hier kommen Sie um ein wenig Experimentieren nicht herum.

### **Scharf stellen**

Ob Sie mit der automatischen Scharfstellung arbeiten, oder lieber manuell fokussieren, ist eine Frage der persönlichen Vorgehensweise. Fokussieren Sie von der Tiefe her gesehen etwa mittig auf das Objekt. So ist eine gleichmäßige Schärfentiefe gewährleistet.

**Auto-Fokus:** Stellen Sie die Auto-Fokus-Messfelder manuell ein. So können Sie den Schärfepunkt leicht festlegen.

**Manuelles Fokussieren:** Nutzen Sie den Live View (Monitor) Ihrer Kamera. Ist dieser aktiviert, kann man über "+" und "-" Tasten sich einen Ausschnitt anzeigen lassen und sehr exakt manuell die Schärfe einstellen.

### **Selbstauslöser / Fernauslöser**

Um möglichst verwacklungsfreie Bilder vom Stativ zu machen, sollte die Kamera während des Auslösens nicht berührt werden. Das trifft vor allem auf die Dauerlicht-Variante des Studios zu. Dazu gibt es mehrere Möglichkeiten:

**Selbstauslöser:** Wählen Sie bei Ihrer Kamera den Selbstauslöser, dann ist es ratsam, diesen auf eine Vorlaufzeit von 2 Sekunden einzustellen (falls die Kamera die Möglichkeit dazu hat). Auf Dauer ist das allerdings eine sehr zeitaufwendige Vorgehensweise.

**Fernauslöser:** Benutzen Sie einen Fernauslöser, hat das oft den Nachteil, dass Sie die Kamera nicht von hinten auslösen können, sondern Sie müssen den Auslöser vor die Kamera halten. Macht man viele Produktaufnahmen, ist das umständlich.

**Kabelauslöser:** Dieser wird direkt an die Kamera angeschlossen und wäre die eleganteste Möglichkeit.